<sup>Документ подисан подговорению й подпись и и выс<mark>шего образования российской федерации</mark></sup> Должность: Проректо**Р клеральное тосударственн**ое автономное образовательное учреждение **высшего образования** <sup>у</sup>никальный проа**ндий инскледовательский технологический университет «МИСИС»** Информация о владельце: ФИО: Исаев Игорь Магомедович Дата подписания: 21.09.2023 12:59:19 d7a26b9e8ca85e98ec3de2eb454b4659d061f249

## Рабочая программа дисциплины (модуля)

# **Деловая презентационная графика**

Закреплена за подразделением Кафедра автоматизированного проектирования и дизайна

Направление подготовки 09.03.03 ПРИКЛАДНАЯ ИНФОРМАТИКА

Профиль

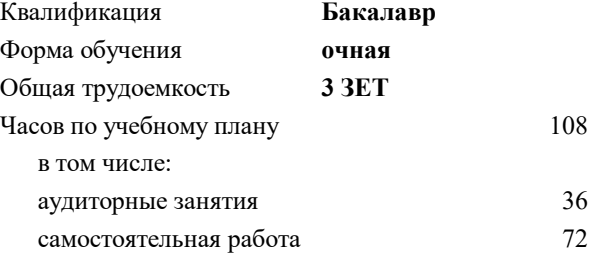

зачет с оценкой 8 курсовая работа 8 Формы контроля в семестрах:

### **Распределение часов дисциплины по семестрам**

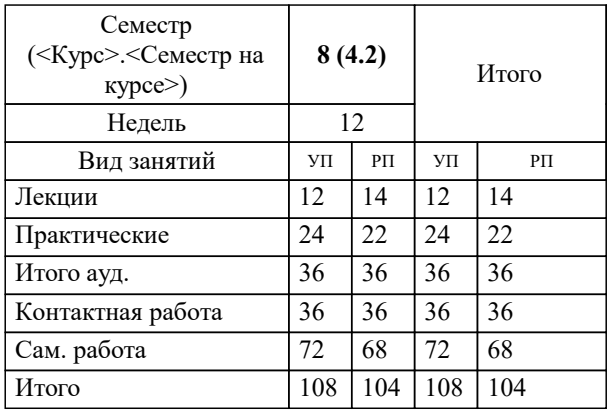

УП: 09.03.03-БПИ-23.plx стр. 2

Программу составил(и): *ктн, Доцент, Мокрецова Л.О.;Ассистент, Буланова Е.О.*

**Деловая презентационная графика** Рабочая программа

Разработана в соответствии с ОС ВО:

Самостоятельно устанавливаемый образовательный стандарт высшего образования - бакалавриат Федеральное государственное автономное образовательное учреждение высшего образования «Национальный исследовательский технологический университет «МИСИС» по направлению подготовки 09.03.03 ПРИКЛАДНАЯ ИНФОРМАТИКА (приказ от 02.04.2021 г. № 119 о.в.)

Составлена на основании учебного плана:

09.03.03 ПРИКЛАДНАЯ ИНФОРМАТИКА, 09.03.03-БПИ-23.plx , утвержденного Ученым советом НИТУ МИСИС в составе соответствующей ОПОП ВО 22.06.2023, протокол № 5-23

Утверждена в составе ОПОП ВО:

09.03.03 ПРИКЛАДНАЯ ИНФОРМАТИКА, , утвержденной Ученым советом НИТУ МИСИС 22.06.2023, протокол № 5-23

**Кафедра автоматизированного проектирования и дизайна** Рабочая программа одобрена на заседании

Протокол от 05.09.2022 г., №1

Руководитель подразделения Коржов Евгений Геннадьевич, к.т.н., доцент

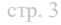

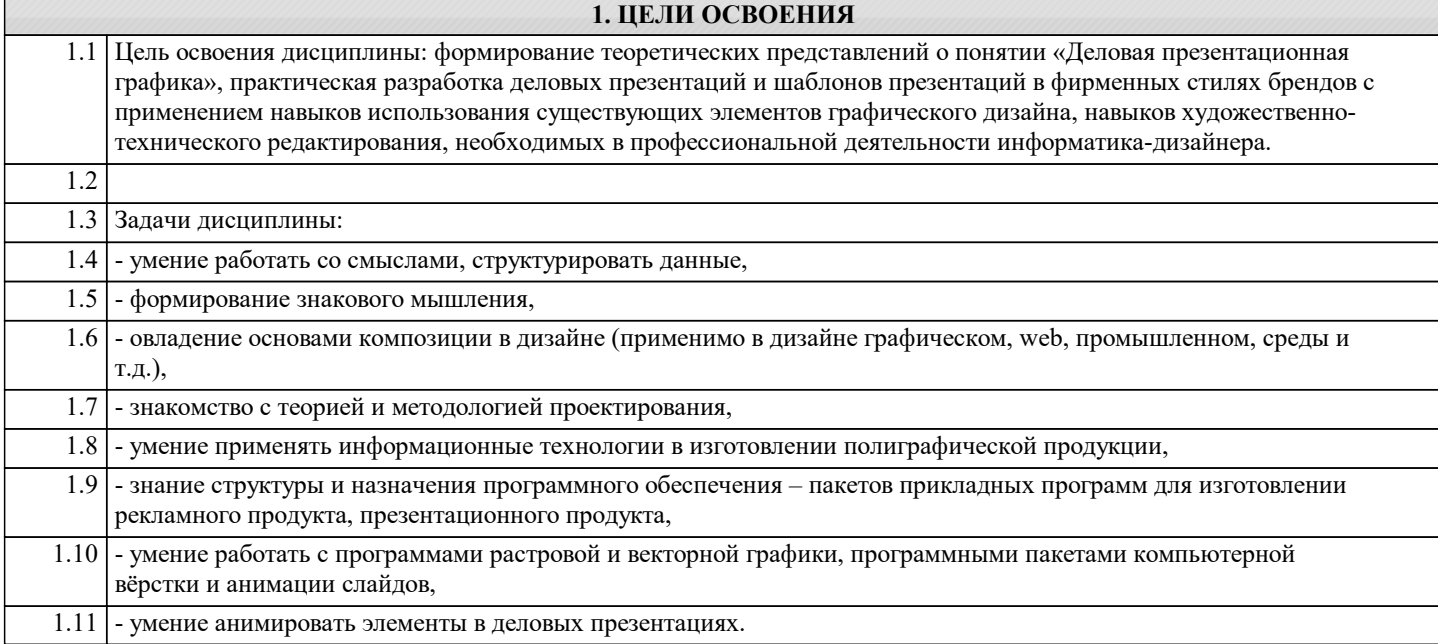

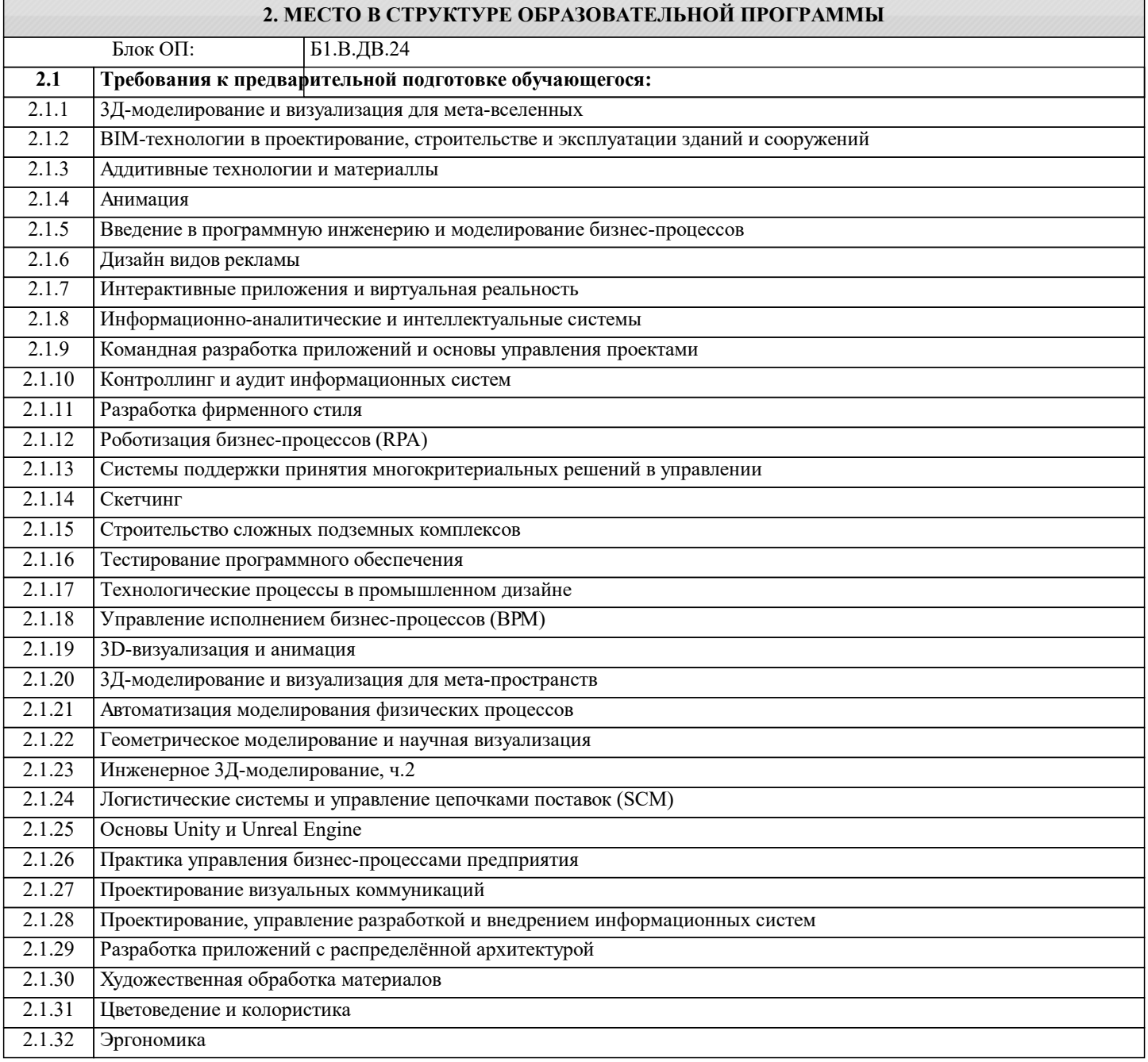

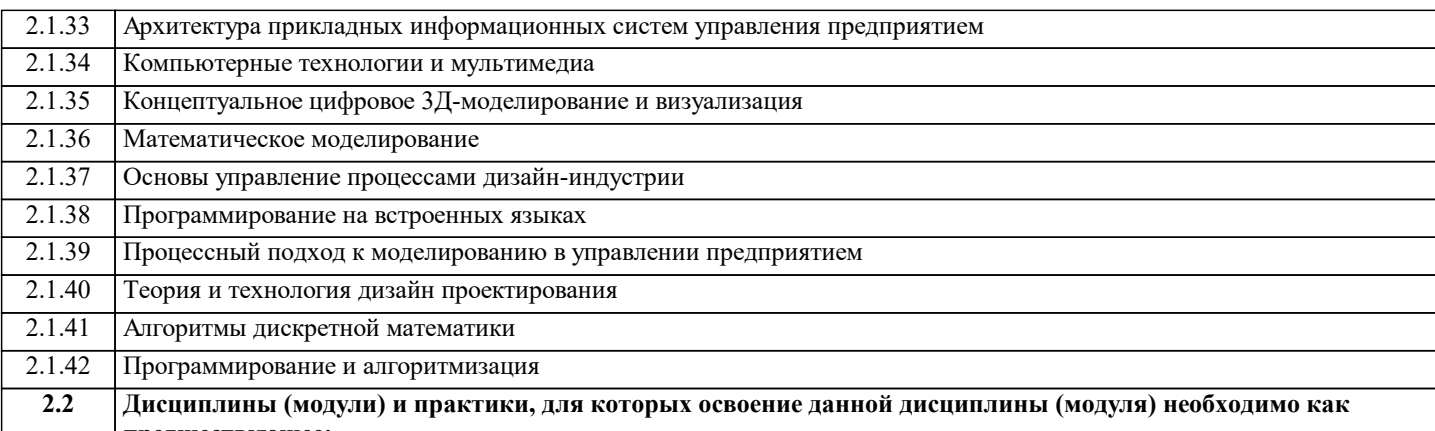

**предшествующее:**

#### **3. РЕЗУЛЬТАТЫ ОБУЧЕНИЯ ПО ДИСЦИПЛИНЕ, СООТНЕСЕННЫЕ С ФОРМИРУЕМЫМИ КОМПЕТЕНЦИЯМИ**

**ПК-1: Способен выполнять и управлять работами по созданию, модификации и сопровождению информационных систем, автоматизирующих задачи организационного управления и бизнес-процессы**

#### **Знать:**

ПК-1-З1 информационные системы, автоматизирующие задачи организационного управления и бизнес-процессы

**ОПК-7: Способен выбирать и применять методики проектирования и актуальные инструментальные средства, проектировать и разрабатывать алгоритмы и программы, пригодные для практического применения**

**Знать:**

ОПК-7-З1 методики проектирования и актуальные инструментальные средства, алгоритмы и программы, пригодные для практического применения

**ПК-1: Способен выполнять и управлять работами по созданию, модификации и сопровождению информационных систем, автоматизирующих задачи организационного управления и бизнес-процессы**

**Уметь:**

ПК-1-У1 выполнять работами по созданию, модификации и сопровождению информационных систем, автоматизирующих задачи организационного управления и бизнес-процессы

**ОПК-7: Способен выбирать и применять методики проектирования и актуальные инструментальные средства, проектировать и разрабатывать алгоритмы и программы, пригодные для практического применения**

**Уметь:**

ОПК-7-У1 выбирать методики проектирования и актуальные инструментальные средства, проектировать алгоритмы и программы, пригодные для практического применения

**ПК-1: Способен выполнять и управлять работами по созданию, модификации и сопровождению информационных систем, автоматизирующих задачи организационного управления и бизнес-процессы**

**Владеть:**

ПК-1-В1 управлять работами по созданию, модификации и сопровождению информационных систем, автоматизирующих задачи организационного управления и бизнес-процессы

**ОПК-7: Способен выбирать и применять методики проектирования и актуальные инструментальные средства, проектировать и разрабатывать алгоритмы и программы, пригодные для практического применения**

**Владеть:**

ОПК-7-В1 применять методики проектирования и актуальные инструментальные средства, разрабатывать алгоритмы и программы, пригодные для практического применения

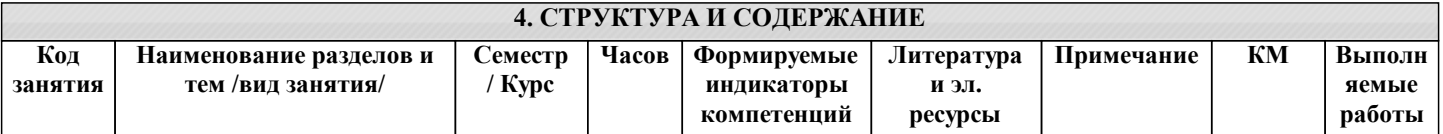

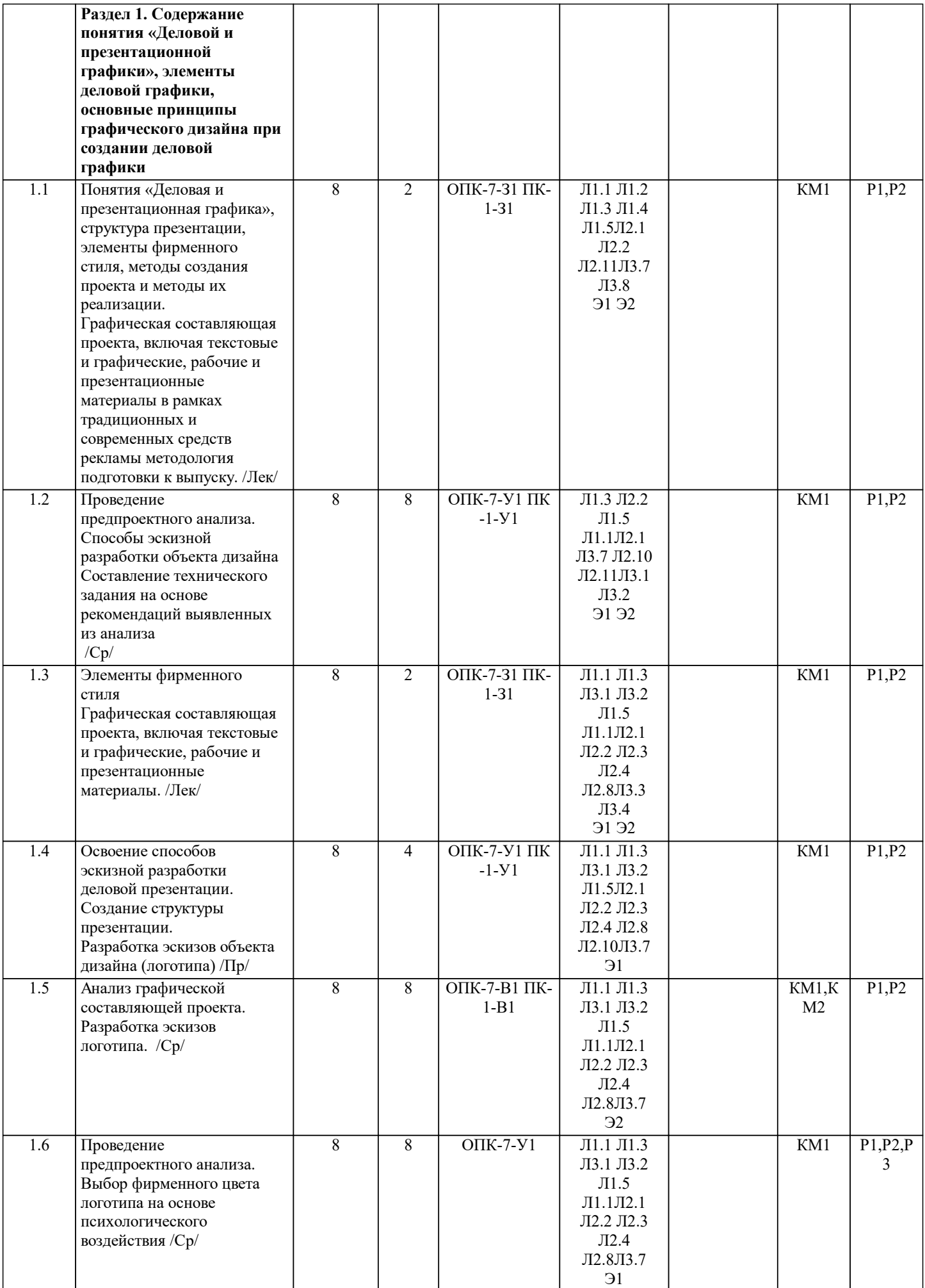

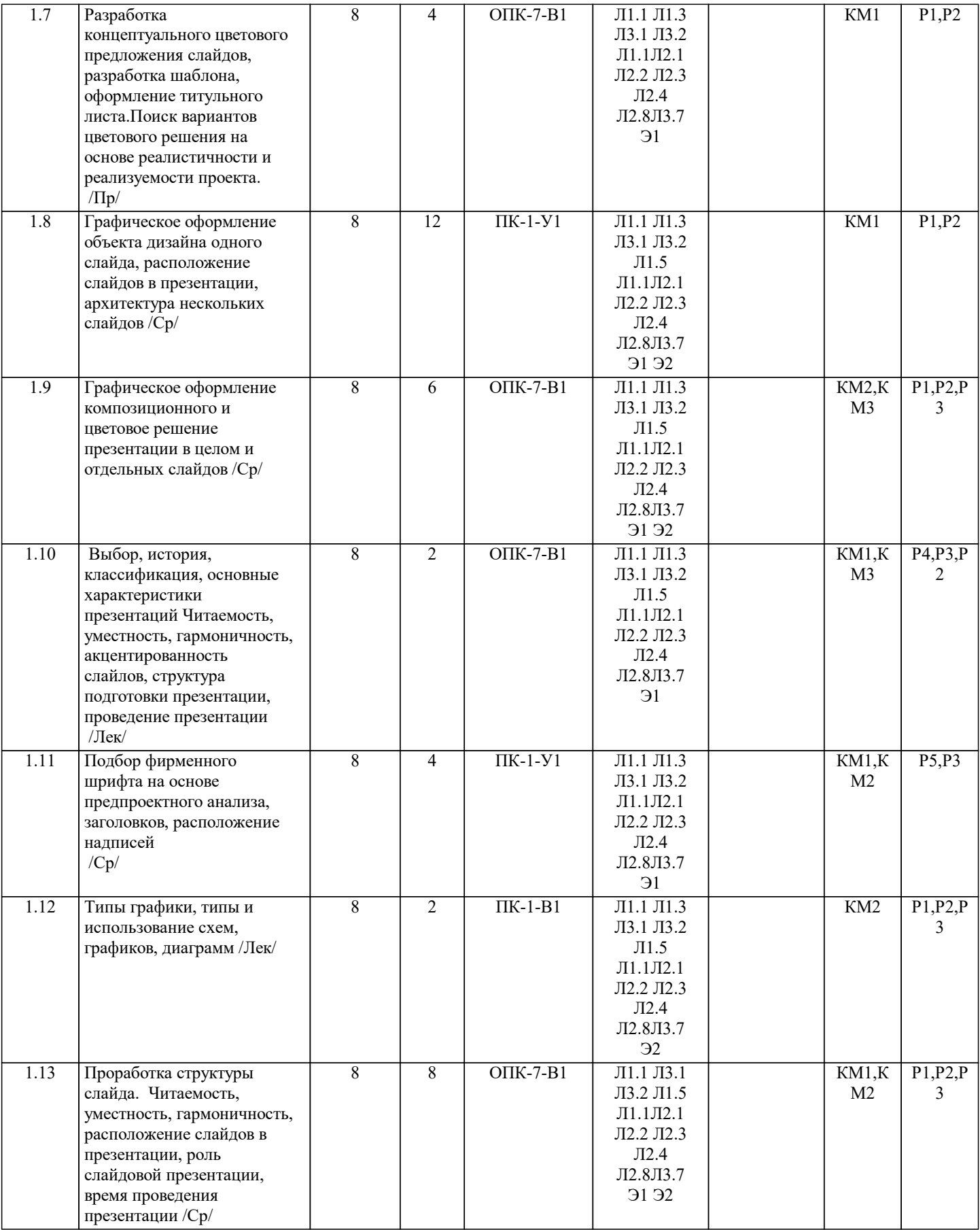

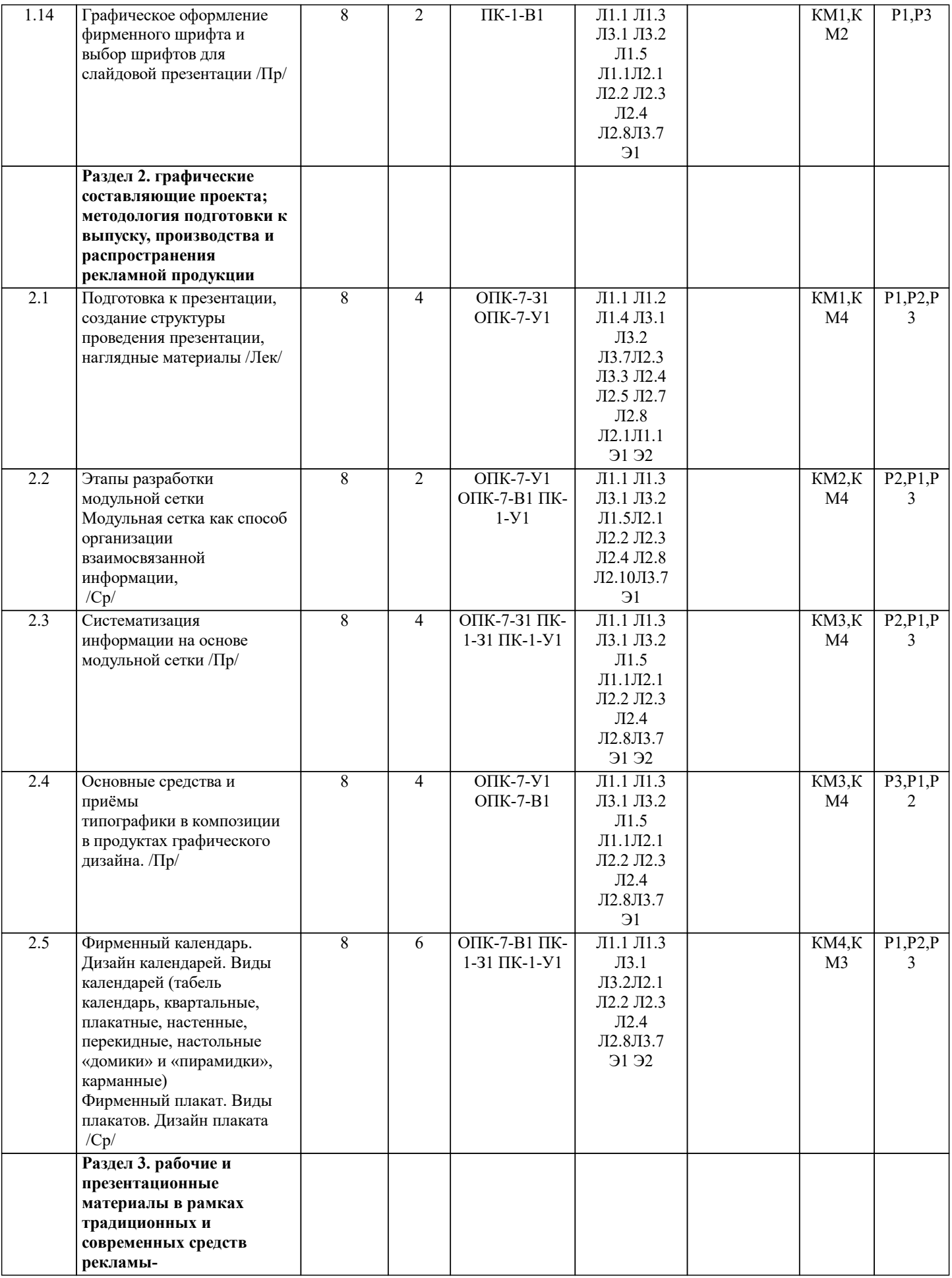

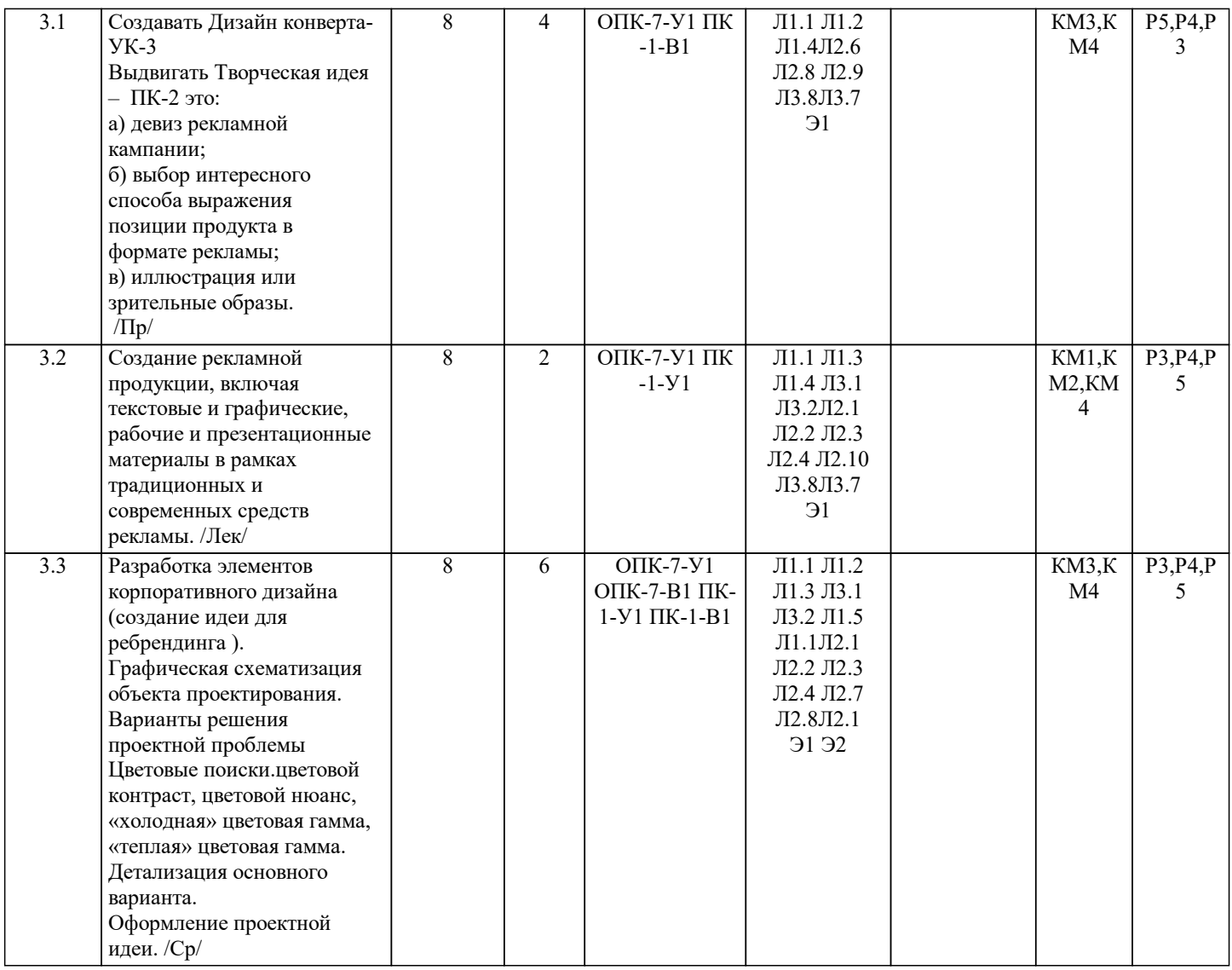

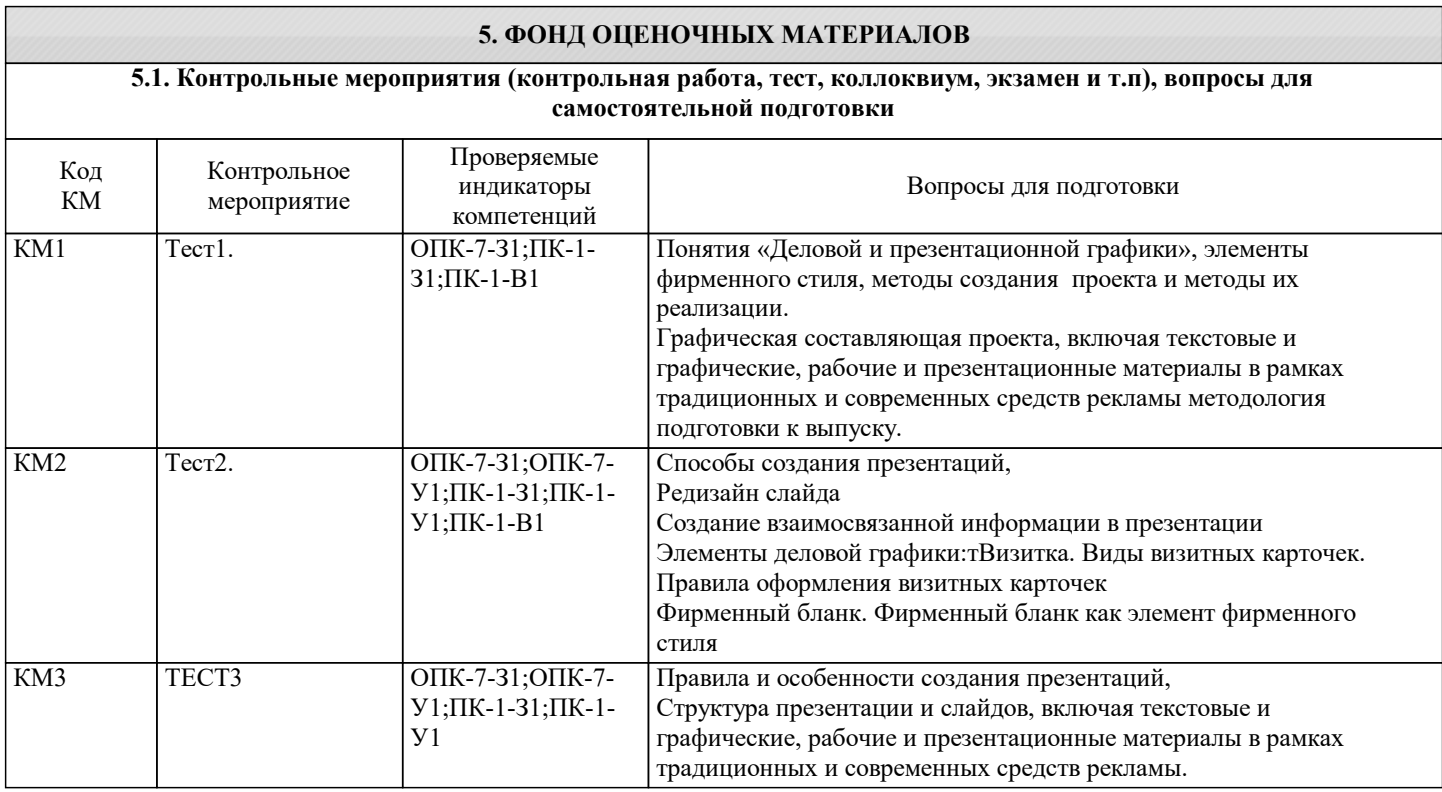

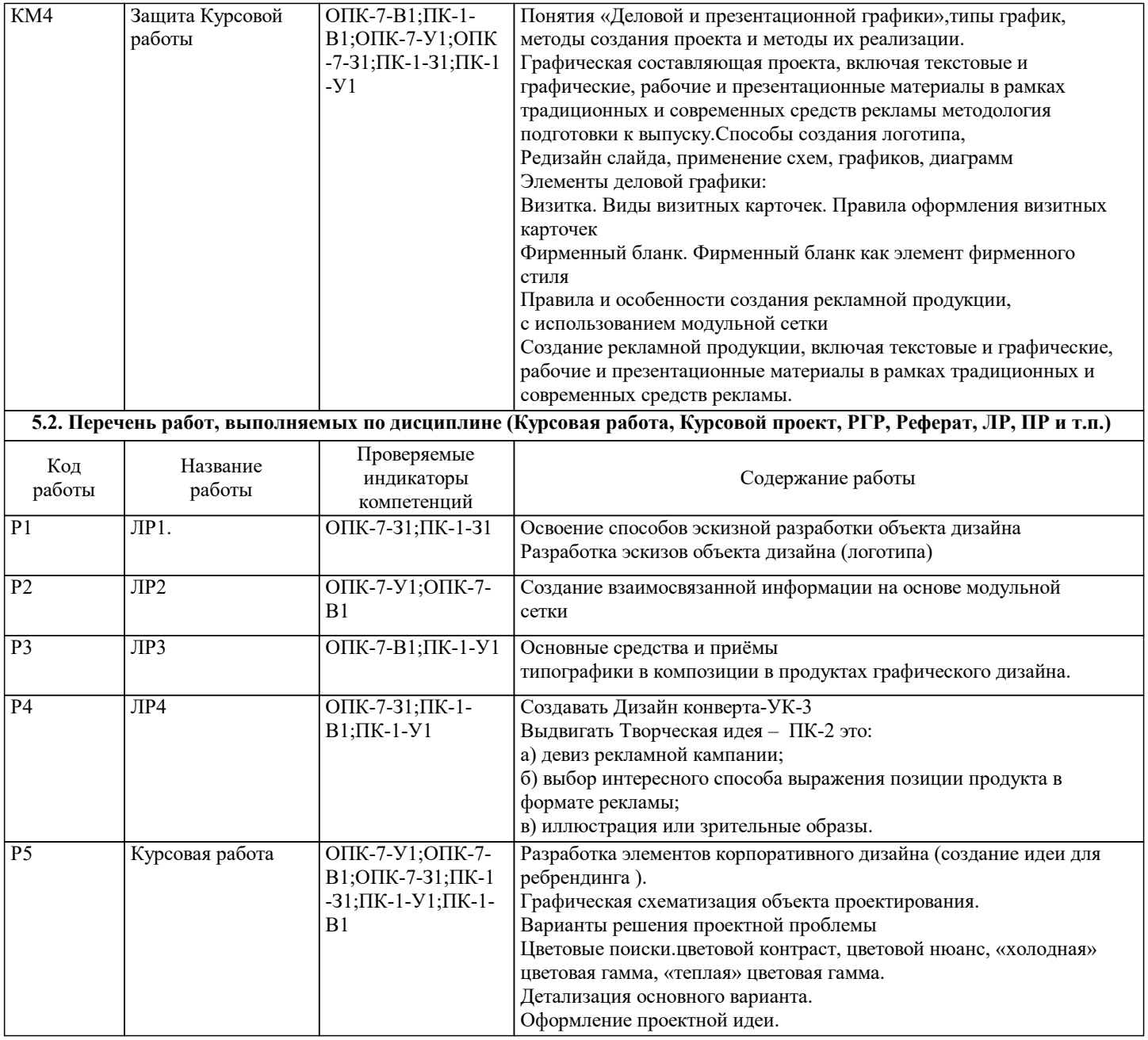

#### **5.3. Оценочные материалы, используемые для экзамена (описание билетов, тестов и т.п.)**

Контроль качества освоения дисциплины "Разработка фирменного стиля" включает в себя текущий контроль успеваемости и промежуточную аттестацию обучающихся. Текущий контроль успеваемости обеспечивает оценивание хода освоения дисциплины, промежуточная аттестация обучающихся - оценивание промежуточных и окончательных результатов обучения по дисциплине. Текущий контроль успеваемости включает в себя задания для самостоятельного выполнения и контрольных мероприятий по их проверке. Оценка формируется по бальной системе за текущие контрольные и практические работы. Оценивание работ происходит по следующим данным: В течении семестра студент может набрать максимально - 100 баллов, при этом 60 баллов составляет сумма баллов за текущий контроль знаний, экзамен оценивается - 40 баллов Общая оценка за семестр для дифференциированного зачета: Отлично (5) выставляется при следующих баллах: от 85 баллов до 100 баллов Хорошо (4) выставляется при следующих баллах: от 71 балла до 84 баллов Удовлетворительно (3) выставляется при следующих баллах:от 56 баллов до 70 баллов Неудовлетворительно (2) Менее 55 баллов. По дисциплине предполагается следующая шкала оценок для Курсовой работы и зачета с оценкой: а) «отлично» – студент показывает глубокие, исчерпывающие знания в объеме пройденной программы, уверенно действует по применению полученных знаний на практике, грамотно и логически стройно излагает материал при ответе, умеет формулировать выводы из изложенного теоретического материала, знает дополнительно рекомендованную литературу; б) «хорошо» – студент показывает твердые и достаточно полные знания в объеме пройденной программы, допускает незначительные ошибки при освещении заданных вопросов, правильно действует по применению знаний на практике, четко излагает материал; в) «удовлетворительно» – студент показывает знания в объеме пройденной программы, ответы излагает хотя и с ошибками, но уверенно исправляемыми после дополнительных и наводящих вопросов, правильно действует по применению знаний на практике; г) «неудовлетворительно» – студент допускает грубые ошибки в ответе, не понимает сущности излагаемого вопроса, не умеет применять знания на практике, дает неполные ответы на дополнительные и наводящие вопросы. Контроль качества освоения дисциплины "Разработка фирменного стиля" включает в себя текущий контроль успеваемости и промежуточную аттестацию обучающихся. Текущий контроль успеваемости обеспечивает оценивание хода освоения дисциплины, промежуточная аттестация обучающихся - оценивание промежуточных и окончательных результатов обучения по дисциплине. Текущий контроль успеваемости включает в себя задания для самостоятельного выполнения и контрольных мероприятий по их проверке. Оценка формируется по бальной системе за текущие контрольные и практические работы. Оценивание работ происходит по следующим данным: В течении семестра студент может набрать максимально - 100 баллов, при этом 60 баллов составляет сумма баллов за текущий контроль знаний, экзамен оценивается - 40 баллов Общая оценка за семестр для дифференциированного зачета: Отлично (5) выставляется при следующих баллах: от 85 баллов до 100 баллов Хорошо (4) выставляется при следующих баллах: от 71 балла до 84 баллов Удовлетворительно (3) выставляется при следующих баллах:от 56 баллов до 70 баллов Неудовлетворительно (2) Менее 55 баллов. По дисциплине предполагается следующая шкала оценок: а) «отлично» – студент показывает глубокие, исчерпывающие знания в объеме пройденной программы, уверенно действует по применению полученных знаний на практике, грамотно и логически стройно излагает материал при ответе, умеет формулировать выводы из изложенного теоретического материала, знает дополнительно рекомендованную литературу; б) «хорошо» – студент показывает твердые и достаточно полные знания в объеме пройденной программы, допускает незначительные ошибки при освещении заданных вопросов, правильно действует по применению знаний на практике, четко излагает материал; в) «удовлетворительно» – студент показывает знания в объеме пройденной программы, ответы излагает хотя и с ошибками, но уверенно исправляемыми после дополнительных и наводящих вопросов, правильно действует по применению знаний на практике; г) «неудовлетворительно» – студент допускает грубые ошибки в ответе, не понимает сущности излагаемого вопроса, не умеет применять знания на практике, дает неполные ответы на дополнительные и наводящие вопросы. **5.4. Методика оценки освоения дисциплины (модуля, практики. НИР) 6. УЧЕБНО-МЕТОДИЧЕСКОЕ И ИНФОРМАЦИОННОЕ ОБЕСПЕЧЕНИЕ 6.1. Рекомендуемая литература 6.1.1. Основная литература**

#### Авторы, составители Заглавие Библиотека Издательство, год Л1.1 Овчинникова Р. Ю., Дмитриева Л. М. Дизайн в рекламе: основы графического проектирования: учебное пособие Электронная библиотека Москва: Юнити, 2015

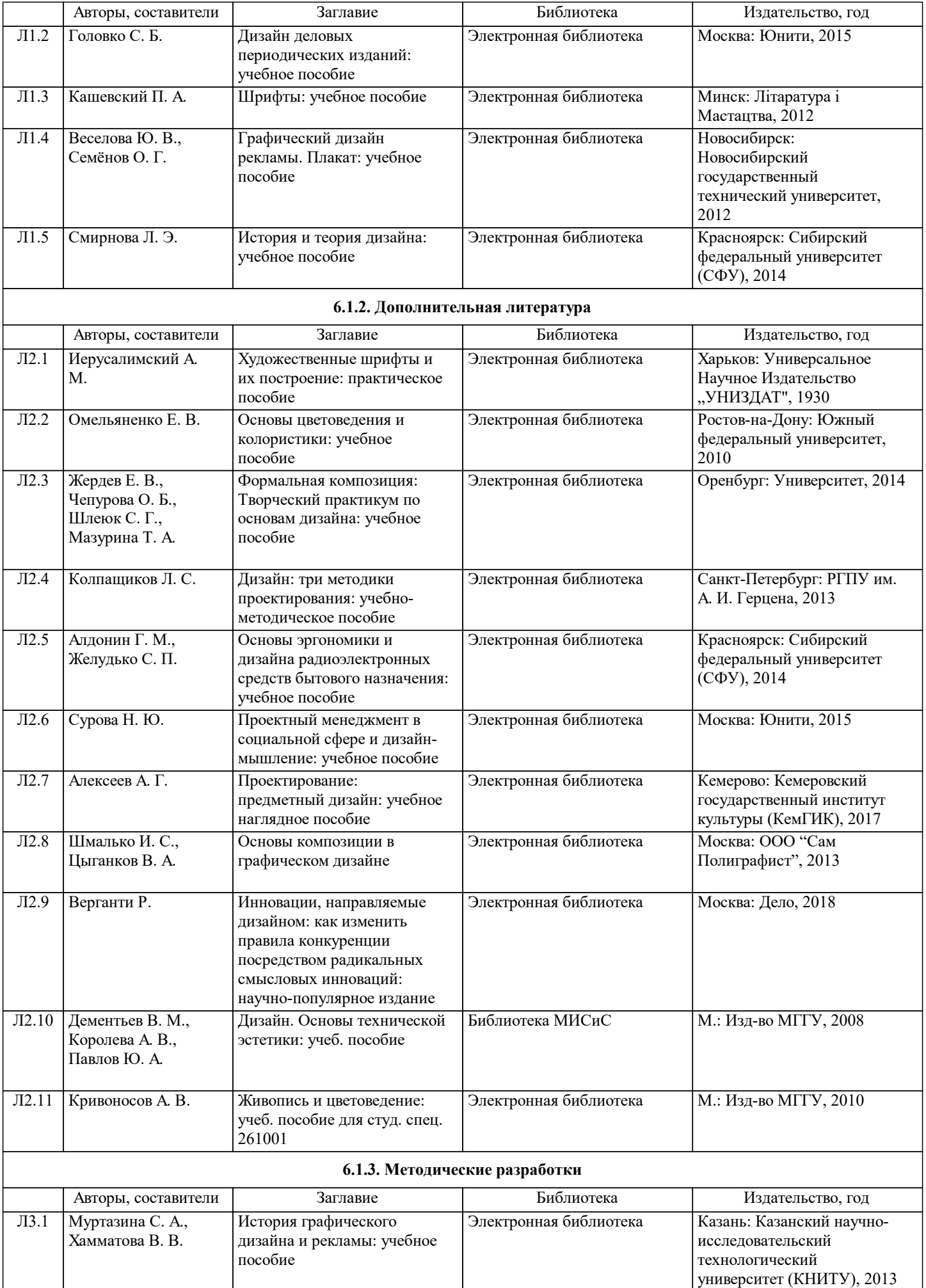

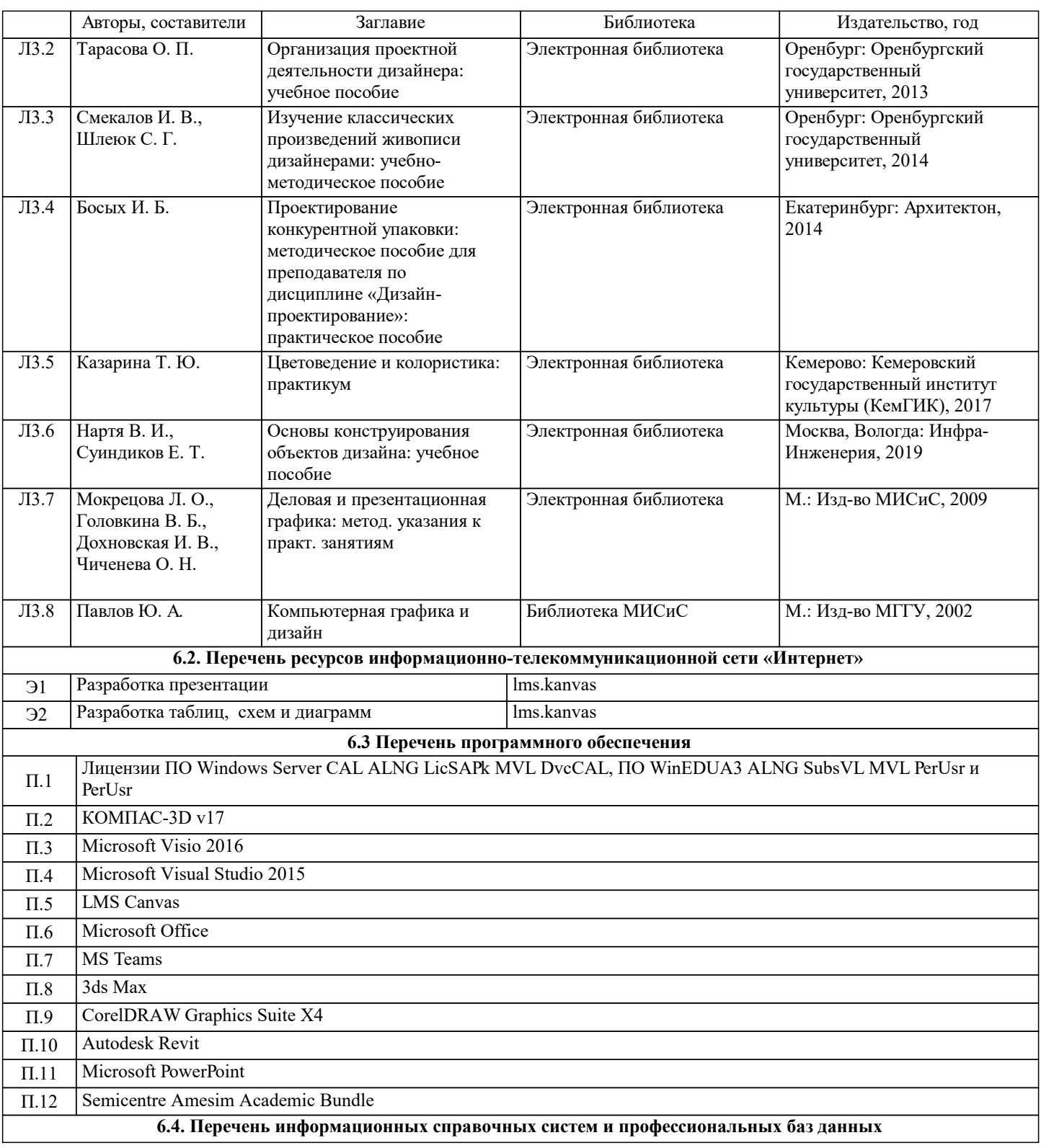

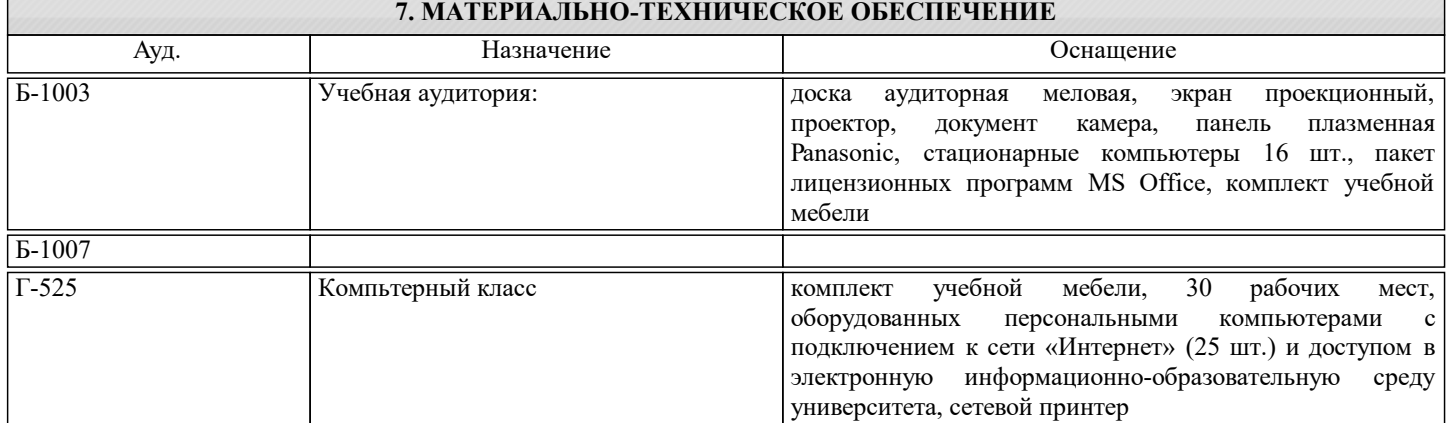

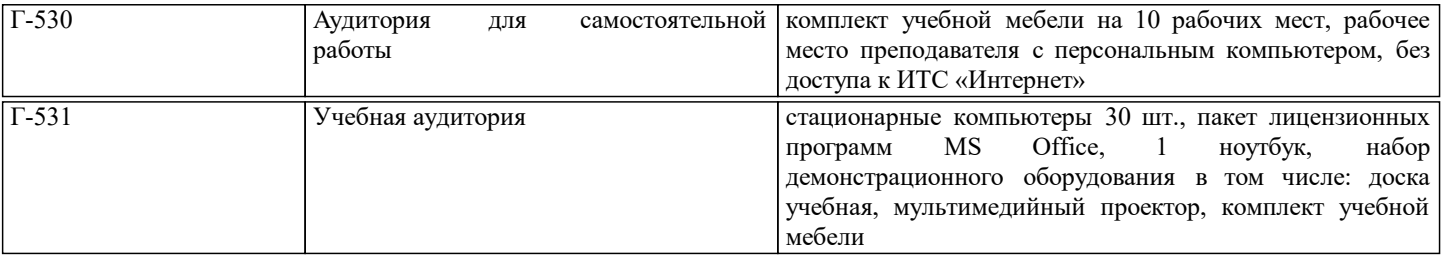

#### **8. МЕТОДИЧЕСКИЕ УКАЗАНИЯ ДЛЯ ОБУЧАЮЩИХСЯ**

Чтение лекций осуществляется с использованием

компьютерных презентаций. В ходе лекционных и практических занятий используется мультимедийное оборудование (компьютер, интерактивная доска и проектор).

Практические занятия направлены на углубление научно-теоретических знаний и овладение определенными методами самостоятельной работы, которое формирует практические умения. Перед практическим занятием следует изучить конспект лекции и рекомендованную преподавателем литературу.

В процессе обучения широко используются такие активные и интерактивные формы занятий, как тематические дискуссии, мозговая атака, презентации, ситуативные симуляции, ролевые игры. Предусмотрены мастер-классы с практикующими специалистами.

Удельный вес занятий, проводимых в интерактивных формах, составляет порядка 50 %.

Контроль качества освоения дисциплины "Инженерная компьютерная графика" включает в себя текущий контроль успеваемости и промежуточную аттестацию обучающихся.

Текущий контроль успеваемости обеспечивает оценивание хода освоения дисциплины, промежуточная аттестация обучающихся - оценивание промежуточных и окончательных результатов обучения по дисциплине.